# The ISPD-2011 Contest and **Benchmark Suite**

Natarajan Viswanathan, Charles J. Alpert, Cliff Sze, Zhuo Li, Gi-Joon Nam, Jarrod A. Roy

IBM Corp., Austin, TX

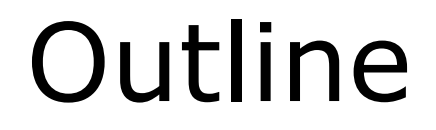

#### □ Overview of the ISPD-2011 Contest

#### □ ISPD-2011 Benchmark Suite

#### □ Contest Logistics

#### $\Box$  Results

## Acknowledgements

 $\Box$  ISPD-2011 steering committee and chairs

- $\Box$  Colleagues at IBM
	- Shyam Ramji, Bertram Bradley, Randy Darden and others...
- $\Box$  Academic global routing teams
- $\Box$  Contest participants

#### ISPD-2011 Contest

## **ISPD Contests: A Brief History**

□ ISPD-05 Placement Contest

- 8 industrial ASIC designs
- **Exaluation metric:** 
	- $\Box$  HPWL
- □ ISPD-06 Placement Contest
	- **8** more designs
	- **Exaluation metric:** 
		- $\Box$  HPWL
		- □ Density Overflow
		- $\Box$  Runtime

## **ISPD Contests: A Brief History**

□ ISPD-05/06 Placement Contests

- Advanced research in placement
- Coarse attempts to quantify routability
- Dearth of public global routing tools

#### □ ISPD-07/08 Contests

- Spurred research in global routing
- Many high-quality global routers

### The ISPD-2011 Contest

#### **Invited Talks...** П

- Dr. C.-K. Cheng
	- Placement is a key step in physical synthesis  $\Box$
	- Need high-quality placement algorithms
- Dr. Ren-Song Tsay
	- Place & Route cannot be completely independent  $\Box$
	- Look-ahead and feedback process  $\Box$

#### **Routability-driven | Placement Contest**

# In a Nutshell...

- Open contest, primarily for<br>the academic community П
- **Benchmarks**  $\Box$ 
	- 8 industrial ASIC designs<br>released by IBM Corp.
- New Benchmark Format  $\Box$ 
	- Enable placement and routing
- **Fyaluation Metric**  $\Box$ 
	- Routability of the placement solution
- **Evaluation Tool**  $\Box$ 
	- Real global router for congestion analysis

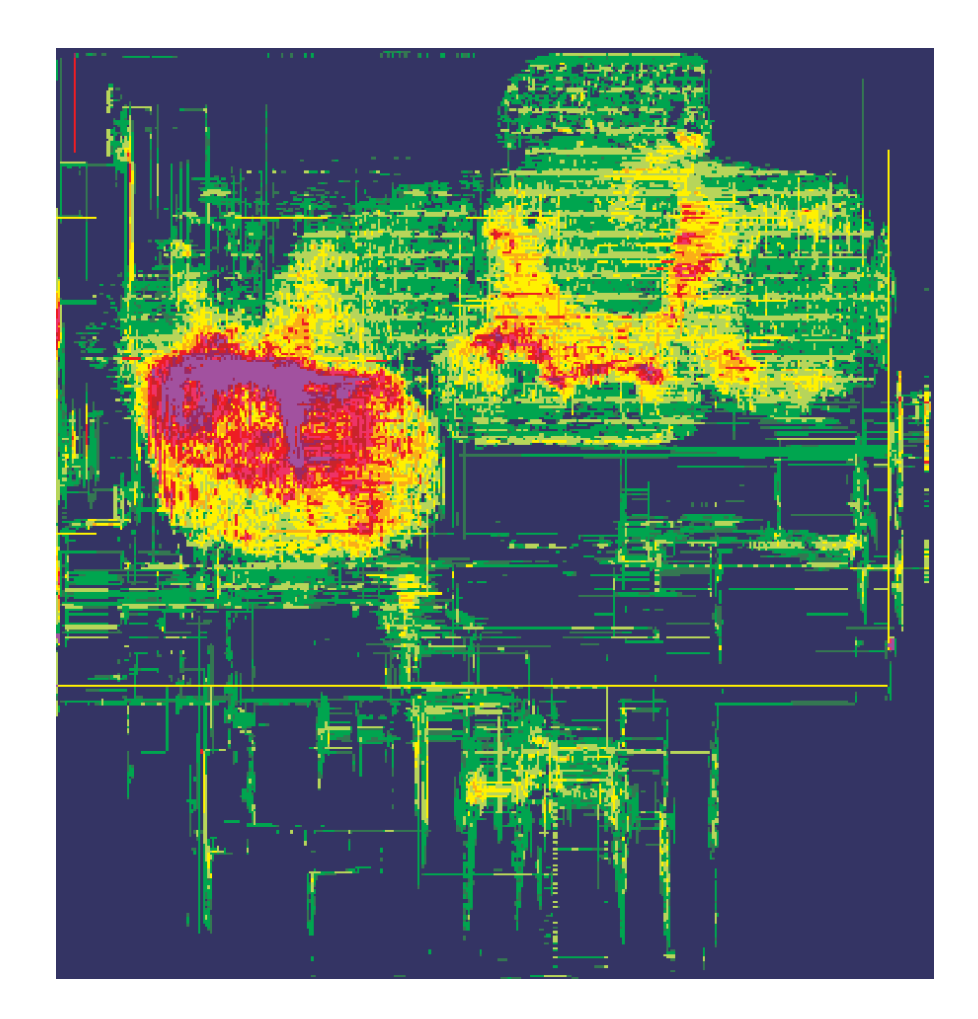

#### ISPD-2011 Benchmark Suite

# Highlights

- Real industrial ASIC designs<br>released by IBM Corp. П
- Information for placement and  $\Box$ routing
- Design-density  $\Box$ 
	- $28\% 60\%$
- **Placement Blockages**  $\Box$ 
	- Fragmented image space
- **Routing Blockages**  $\Box$ 
	- Detouring
	- Capacity/Overflow calculation
- Varying metal width and spacing  $\Box$ 
	- Layer assignment
	- Capacity/Overflow calculation

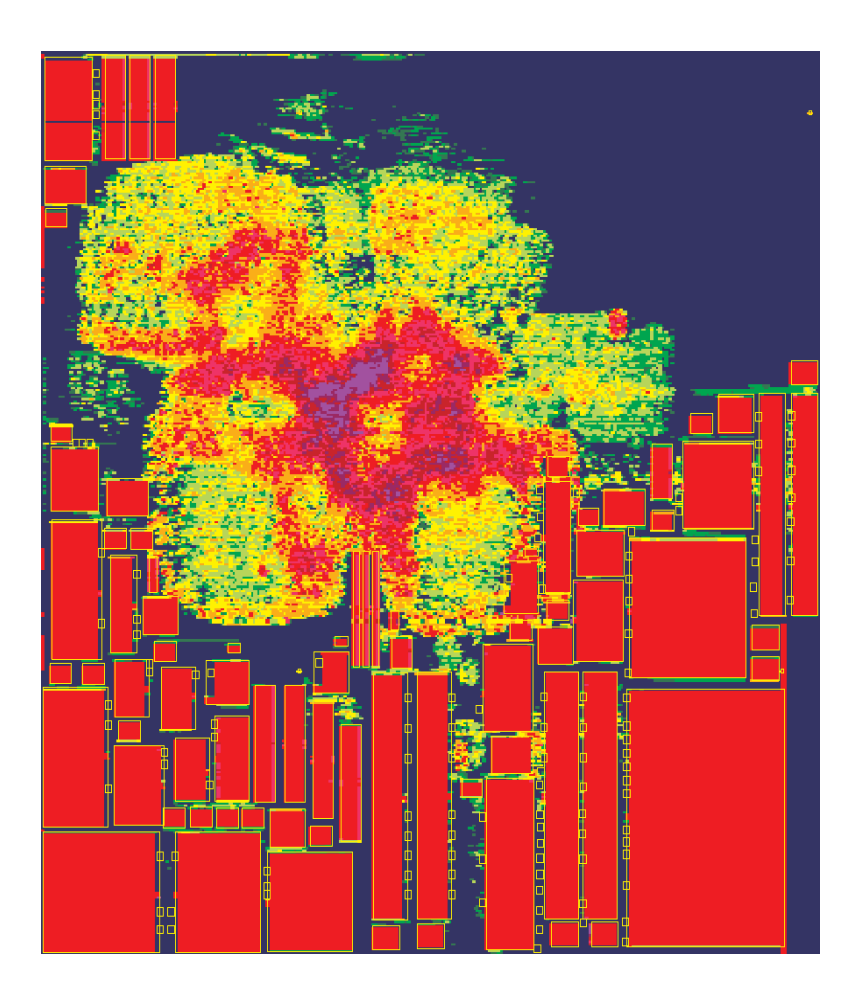

### **Benchmark Files**

- Extend the Bookshelf format to handle  $\Box$ routability-driven placement
- $\Box$  Benchmark files
	- $\blacksquare$  circuit.aux
	- $\blacksquare$  circuit.nodes
	- $\blacksquare$  circuit.nets
	- $\blacksquare$  circuit.wts
	- $\blacksquare$  circuit.pl
	- $\blacksquare$  circuit.scl
	- $\blacksquare$  circuit.shapes
	- circuit.route

**Original Files in Bookshelf** format with some extensions

New Files with extensions for both placement and routing

# Non-rectangular Fixed Objects

- Fraction of the fixed objects are not rectangular  $\Box$
- Affects placement density, routing capacity, etc., П
- Represented as:  $\Box$ 
	- Enclosing rectangle (blue box)
	- Set of rectangular component shapes (hatched red boxes)

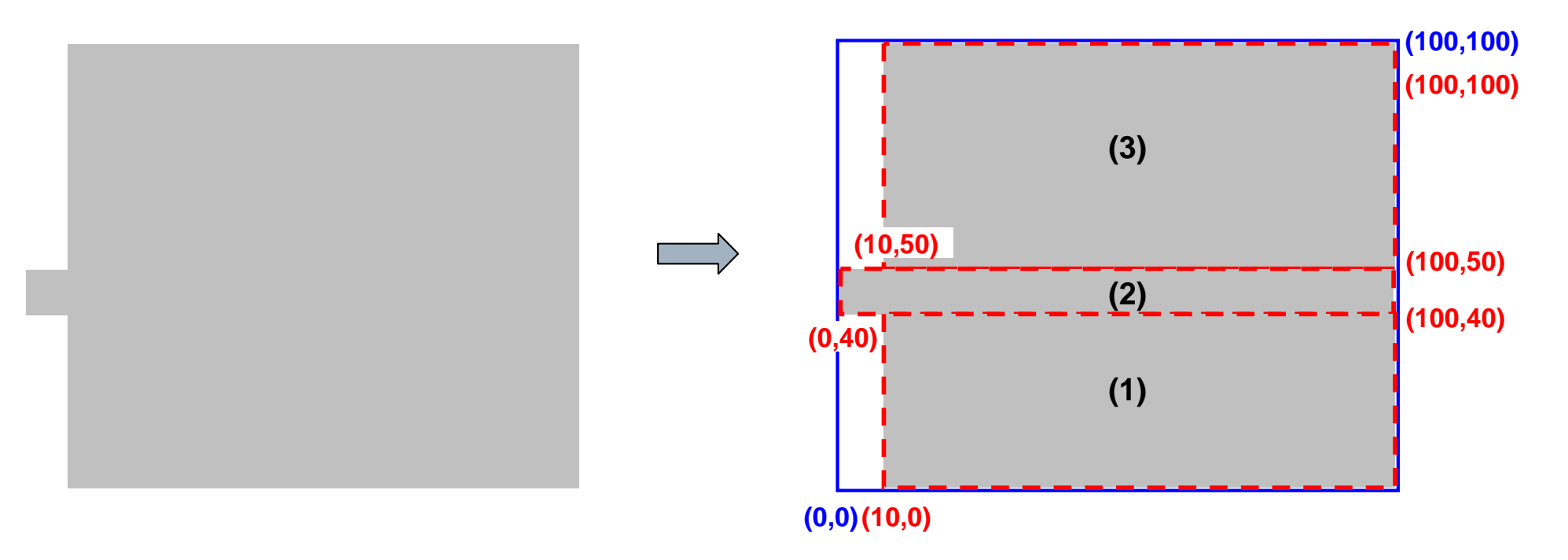

# Terminal\_NI Objects

- Fixed "Not in Image" objects  $\Box$ 
	- **RIM Pins** 
		- Fixed pins on metal layer(s) above the ones used within  $\Box$ standard-cells for internal pins and/or routing
		- Corresponding objects are Terminal\_NI objects П
	- Routing blockages
		- Same representation as other objects in the design П

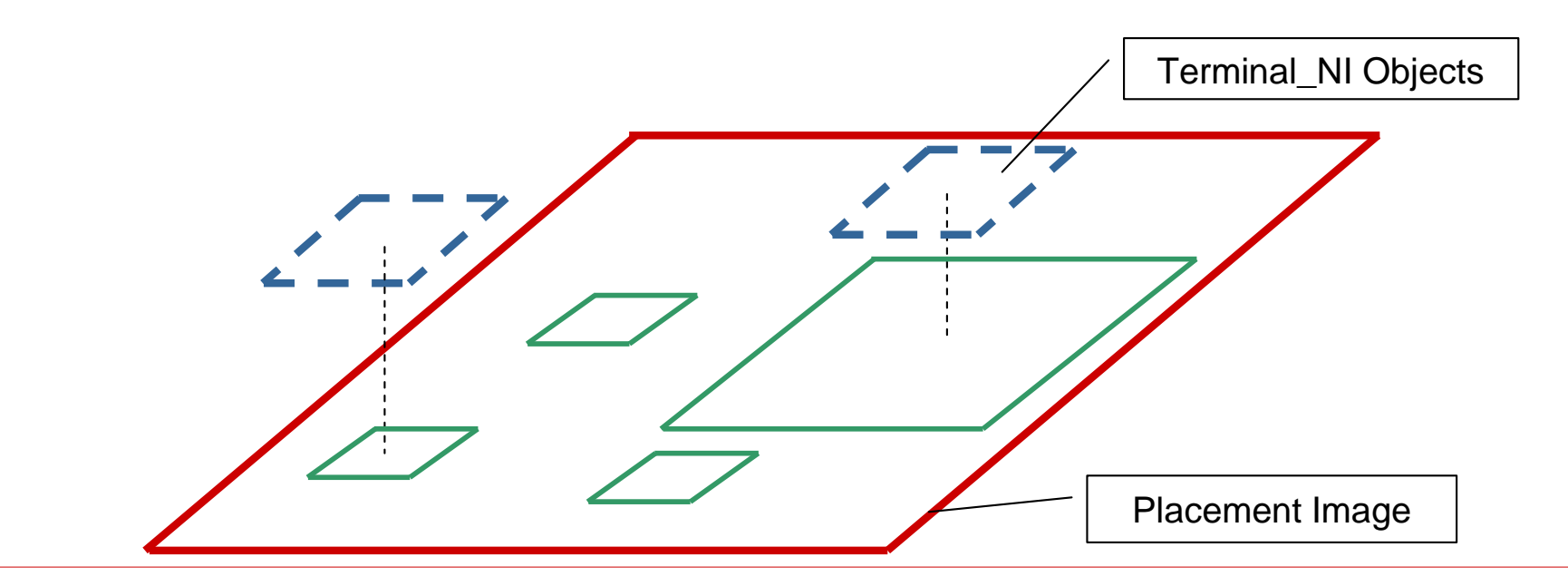

#### **Metal Stack**

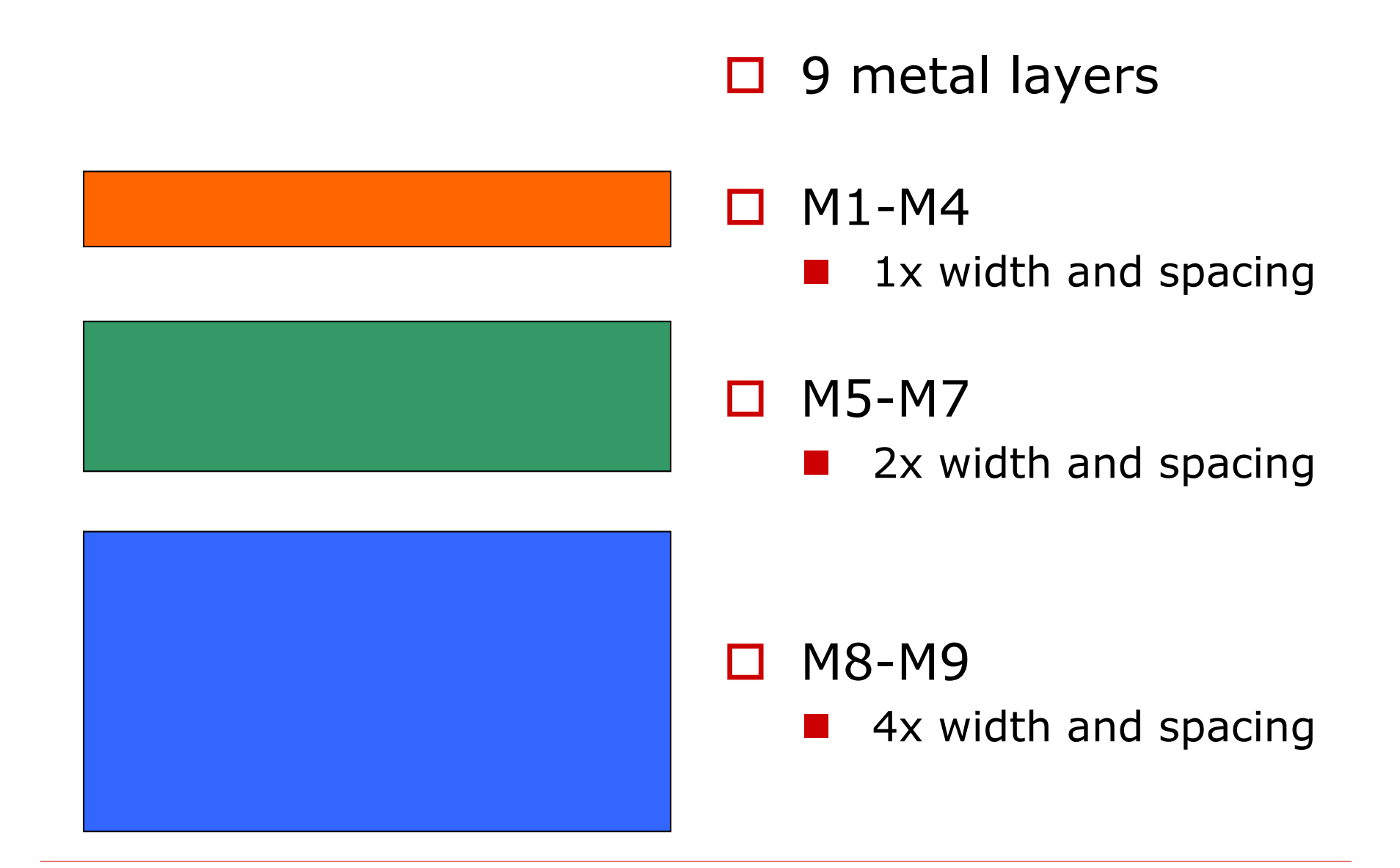

03/29/2011

# Routing Information

```
route 1.0
# File header with version information, etc.,Grid : 304 403 90 80VerticalCapacity : 0 80 0 80 0 80 0 80 0
HorizontalCapacity : 0 0 80 0 80 0 80 0 80# to change the MinWireWidth : 1 1 1 1 2 2 2 4 42 \quad 4 \quad 4MinWireSpacing : 1 1 1 1 2 2
ViaSpacing : 0 0 0 0 0 0 0 0 0GridOrigin : 18 18
                : 40 40TileSize
BlockagePorosity : 0NumNiTerminals : 2p0 4 # all the pins belonging to p0/p1 are on layer 4 for routing<br>p1 4p1NumBlockageNodes : 2o44 4 1 2 3 4 # o44/o2407 block 4 metal layers within all the routingo2407 4 1 2 3 4 # tiles that they overlap. These are layers 1 to 4.# Header section. 
# Can be modified 
# routing instance # (grid size, 
# routing capacity, # wire/via costs, \# etc., )
```
#### **Statistics**

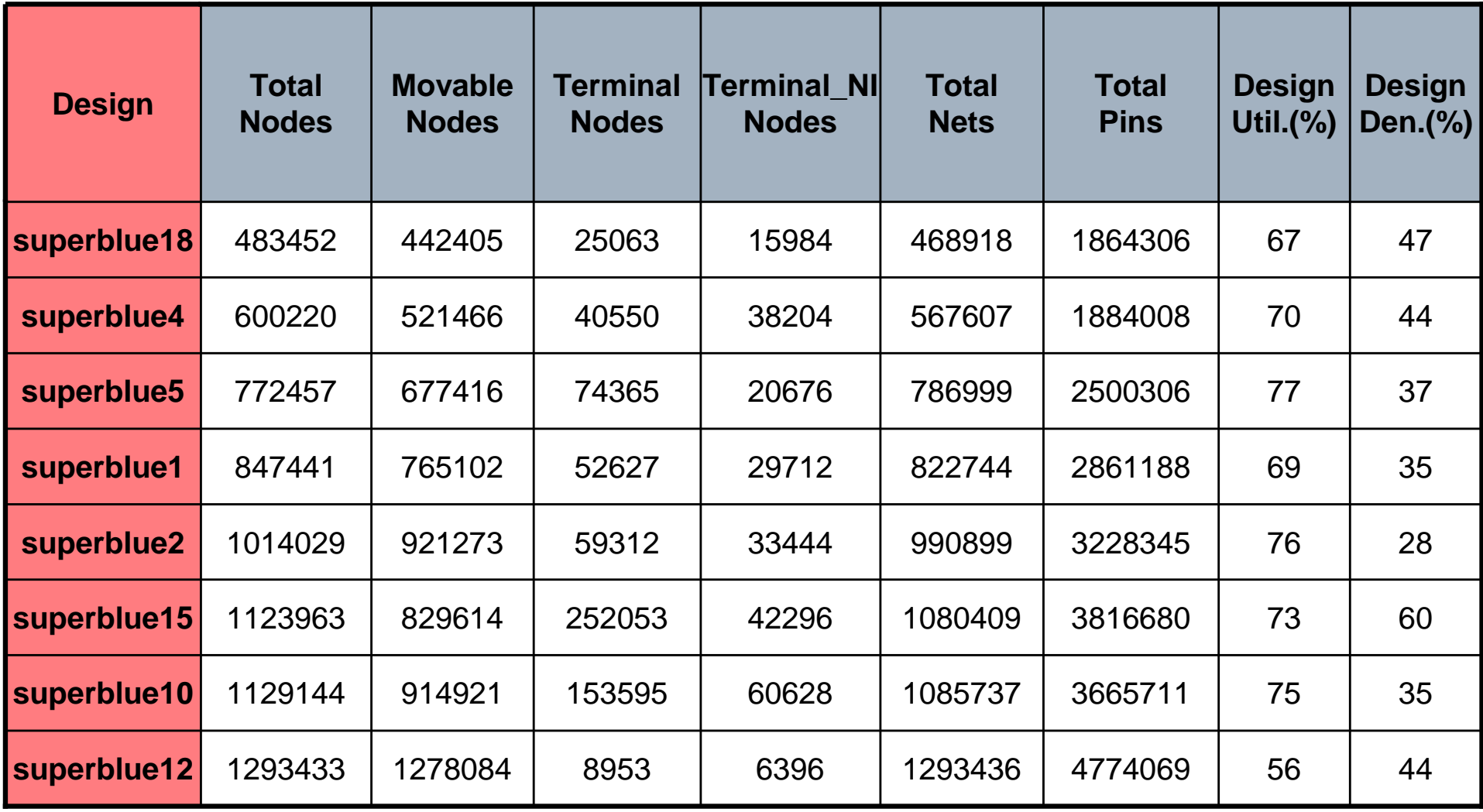

### **Floorplan Layouts**

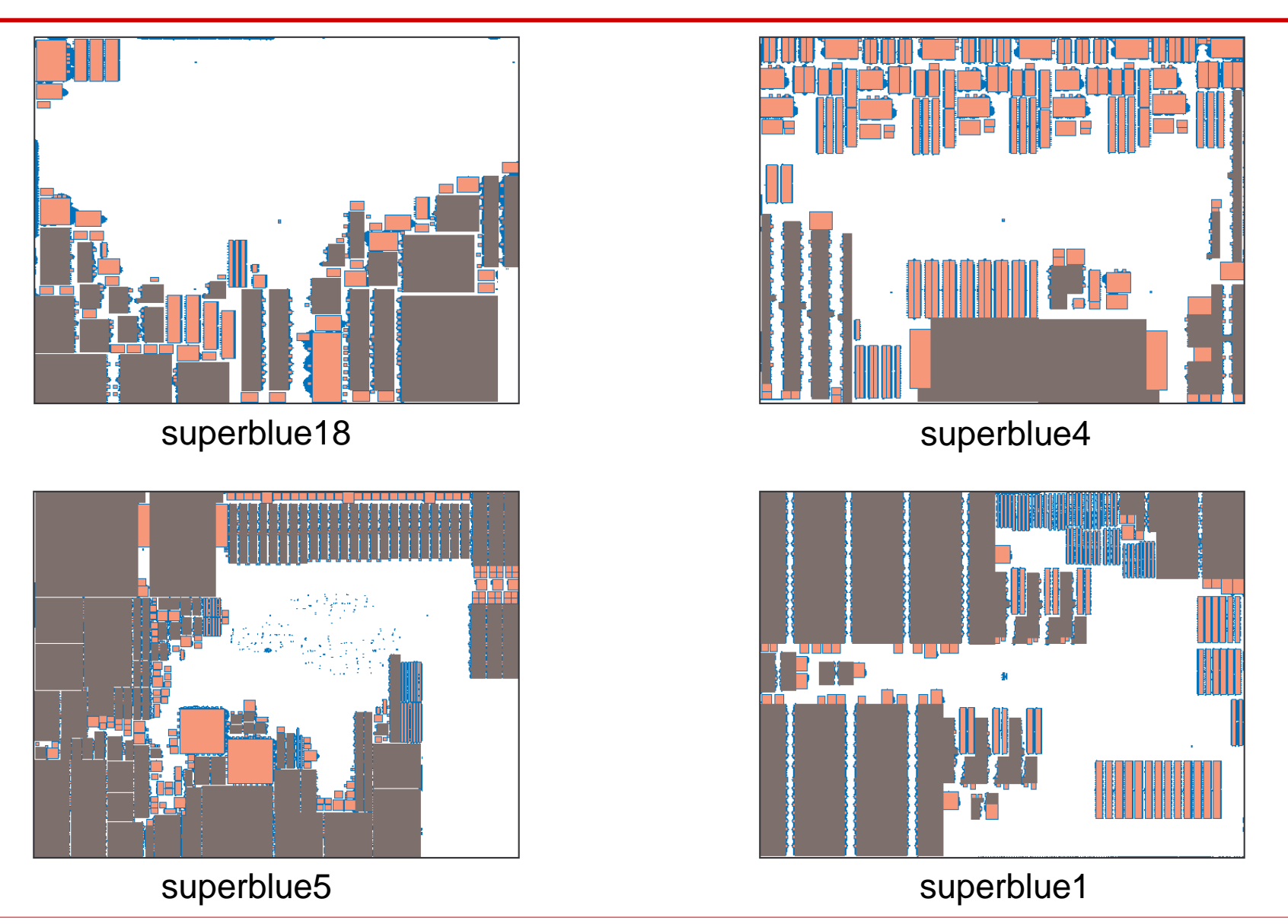

03/29/2011

### **Floorplan Layouts**

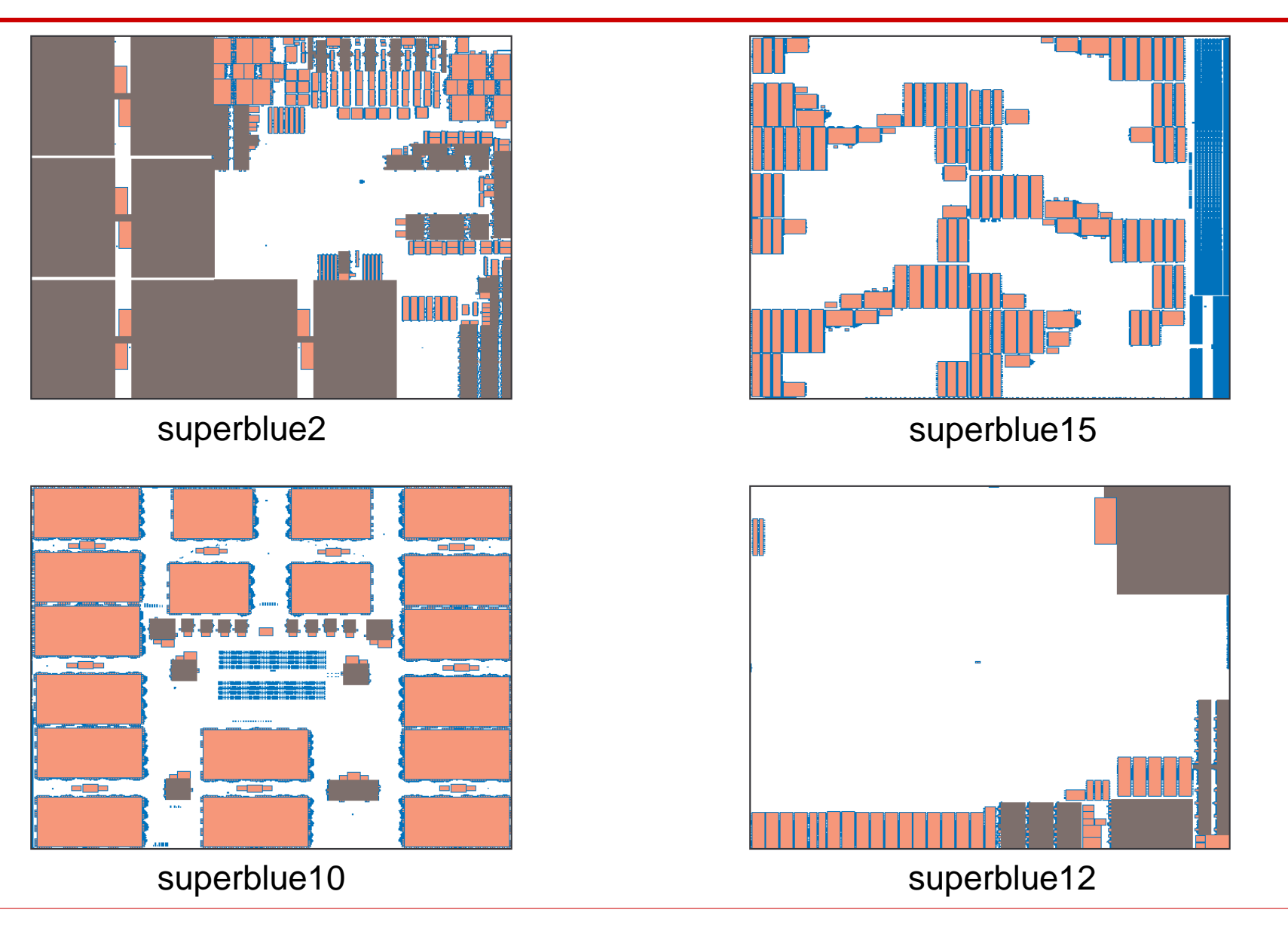

#### **Contest Logistics**

## Timeline

- Nov 25, 2010: Release 1st sample benchmark П
- Dec 09, 2010: Release 2<sup>nd</sup> sample benchmark П
- Feb 07, 2011: Receive preliminary binaries from all teams П
- Feb 11, 2011: Released "golden" router and evaluation script П
- Feb 22, 2011: Released 3rd and 4th sample benchmarks П
- Mar 11, 2011: Receive final binaries from all teams П
- Mar 12-27, 2011: Run final binaries on contest machine П
- Mar 28, 2011: Announce Results and release "official"  $\Box$ ISPD-2011 benchmark suite

### **Placement Teams**

 $(1)$ 

#### **1. CPP**

- Jui-Hung Hung, Tsu-Yun Hsueh, Moses Lee,  $\Box$ Hsiang-Hui Yang, Tsung-Yen Chang, Yao-Kai Yeh
- Chung Yuan Christian University П

#### 2. NCKUplacer

- Chao-Jam Hsu, Cheng-En Lu, Po-Chia Chen,  $\Box$ Chung-Lin Lee, J.-M. Lin
- **National Cheng Kung University**  $\Box$

#### **3. NTHUplacer**

- Hsiu-Yu Lai, Yuan-Kang Chuang, Hsueh-Ju Chou,  $\Box$ Shao-Huan Wang, Tien-Yu Kuo and Yu-Yi Liang
- **National Tsing Hua University**  $\Box$

#### 4. mPL11

- Jason Cong, Guojie Luo, Kalliopi Tsota, Bingjun Xiao  $\Box$
- **UCLA** П

#### 5. RADIANT

- Meng-Kai Hsu, Sheng Chou, Tzu-Hen Lin, П Yao-Wen Chang
- **National Taiwan University** 0

#### **Ripple** 6.

- Xu He, Tao Huang, Linfu Xiao, Haitong Tian, Guxin Cui, Evangeline F.Y. Young
- Chinese University of Hong Kong  $\Box$

#### **7. SC**

- Sifei Wang, Xin Wu, Liu Liu, Haixia Yan, Qiang Zhou
- **Tsinghua University**  $\Box$

#### 8. SimPLR

- Myung-Chul Kim, Dong-Jin Lee, Jin Hu, Igor Markov  $\Box$
- $\Box$  University of Michigan

#### 9. VDAPlace

- Sean Liu, Ching-Yu Chin, Chun-Kai Wang, Ш Po-Cheng Pan, Jerry Lee, Du-Hsung Tsai
- **National Chiao Tung University**  $\Box$

# Evaluation Tool

- $\Box$  Use an actual global routing tool for congestion analysis
- $\Box$  Solicit global routing tools from academia
- Requirements  $\Box$ 
	- Handle the new benchmark format
	- Varying metal width and spacing across layers
	- Reasonable runtime
	- Moderate overflow reduction
	- **Stable**

# A Contest within the Contest...

- Five academic global routing teams  $\Box$ 
	- coalesCgrip
		- Hamid Shojaei and Azadeh Davoodi, University of  $\Box$ Wisconsin
	- NTHU-Route
		- Hsueh-Ju Chou, Hsiu-Yu Lai, Yuan-Kang Chuang and  $\Box$ Ting-Chi Wang, National Tsing Hua University
	- **TEGR** 
		- Jin Hu and Igor Markov, University of Michigan  $\Box$
	- FastRoute
		- Yanheng Zhang and Chris Chu, Iowa State University  $\Box$
	- **BoxRoute** 
		- Jhih-Rong Gao and David Pan, University of Texas  $\Box$

# Qualifying the Routers

- Release two designs in the new benchmark format П
- Iterative testing on multiple placement instances П
- Comparison with our internal congestion analyzer П
- Mini-placement contest  $\Box$ 
	- 5 placements with varying congestion (as evaluated by our internal tool)
	- Test the stability of the routers
	- Do all routers rank them identically?
- After two months, 3 teams remained **D** 
	- coalesCgrip, NTHU-Route, FGR

# ISPD-2011: Golden Router

#### $\square$  coales Cgrip

- Hamid Shojaei and Azadeh Davoodi
- **University of Wisconsin, Madison**

#### □ Satisfied all requirements:

- **New benchmark format**
- Varying metal width/spacing across layers
- **Nery stable**
- Reasonable runtime

### **Evaluation Metric**

#### □ Total Overflow (TOF) of the routing solution

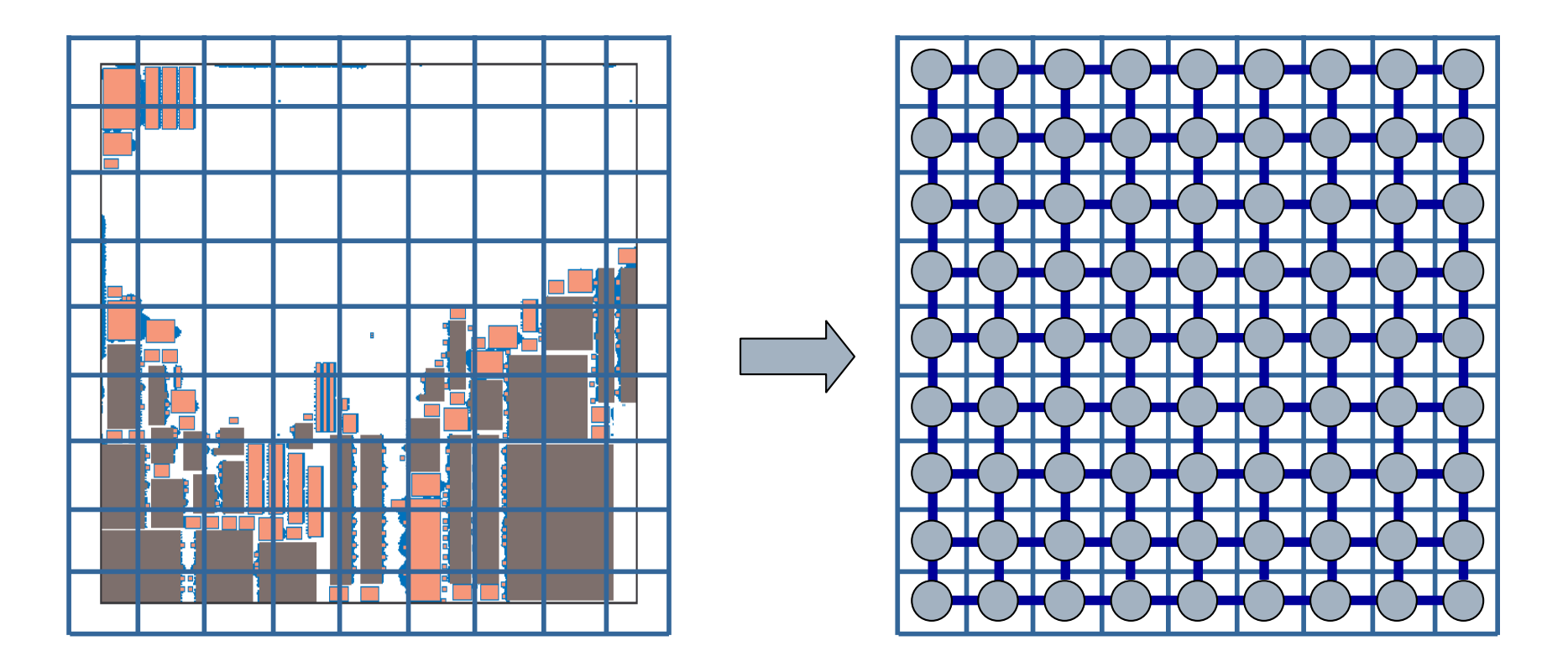

## **Total Overflow**

#### $\Box$  For a tile edge on a particular layer

- Capacity: Max allowed number of tracks
- Demand: Actual routing demand in tracks
- Edge\_Overflow:

 $MAX(0, (Demand-Capacity)) \times (Wire_Width+Wire_Spacing)$ 

#### $\Box$  Total\_Overflow =  $\Sigma$  Edge\_Overflow

### **Runtime Factor**

#### Encourage placer efficiency **TER**

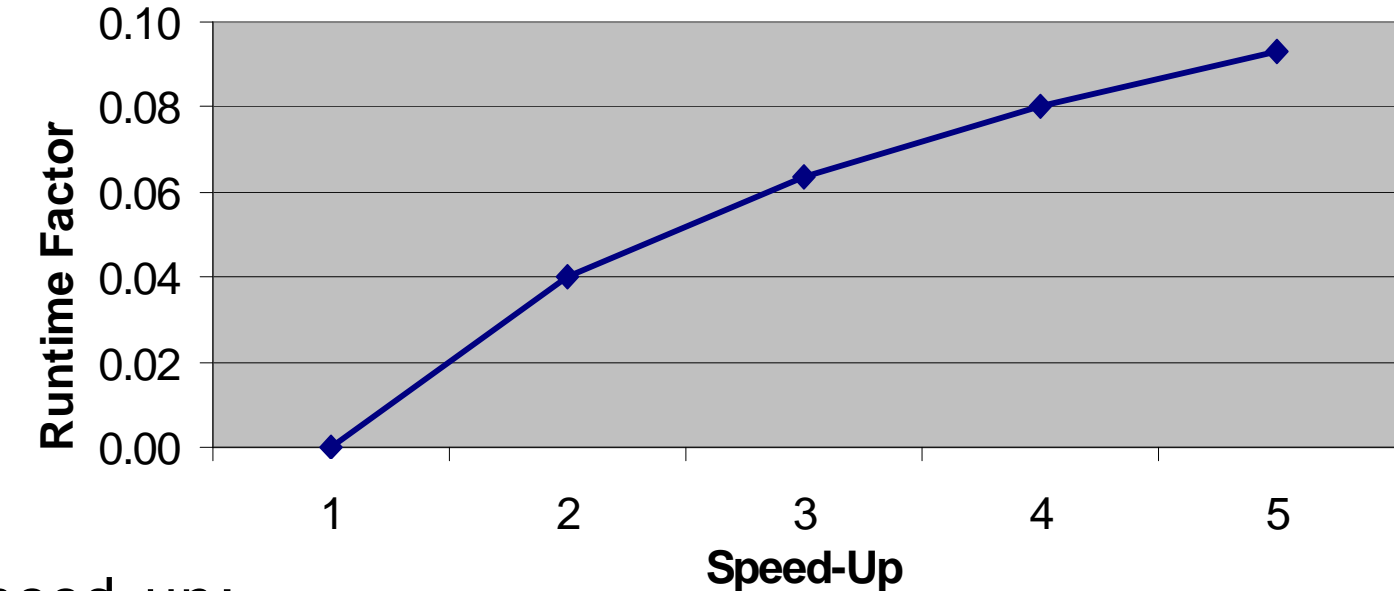

- Speed-up:  $\Box$ Placer\_Wall\_TIME / Median\_Wall\_Time
- ±4% overflow advantage for a 2X speed-up/slow-down n.
- Maximum factor is set to 10% П

# **Final Quality Metrics**

#### $\Box$  Primary Metric

- Scaled Total Overflow
	- $= TOF \times (1 + Runtime_F factor)$

#### □ Secondary Metric (tie breaker) Scaled Tile-to-tile Routed Wire Length  $= R_WL \times (1 + Runtime_F factor)$

# **Scoring Metric**

 $\Box$  Rank the teams for each design  $\Box$  Assign a score for each rank

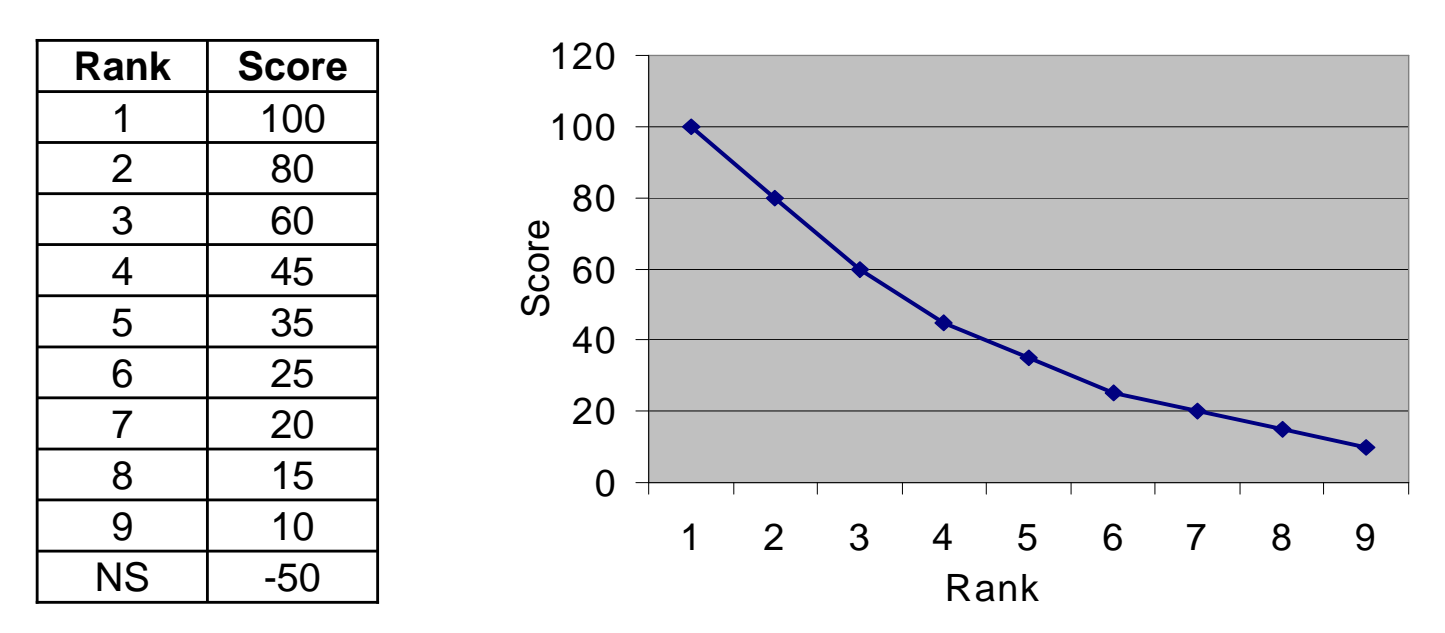

 $\Box$  Sum up the scores across all designs **Highest Total Score Wins the Contest** 

#### **Contest Flow**

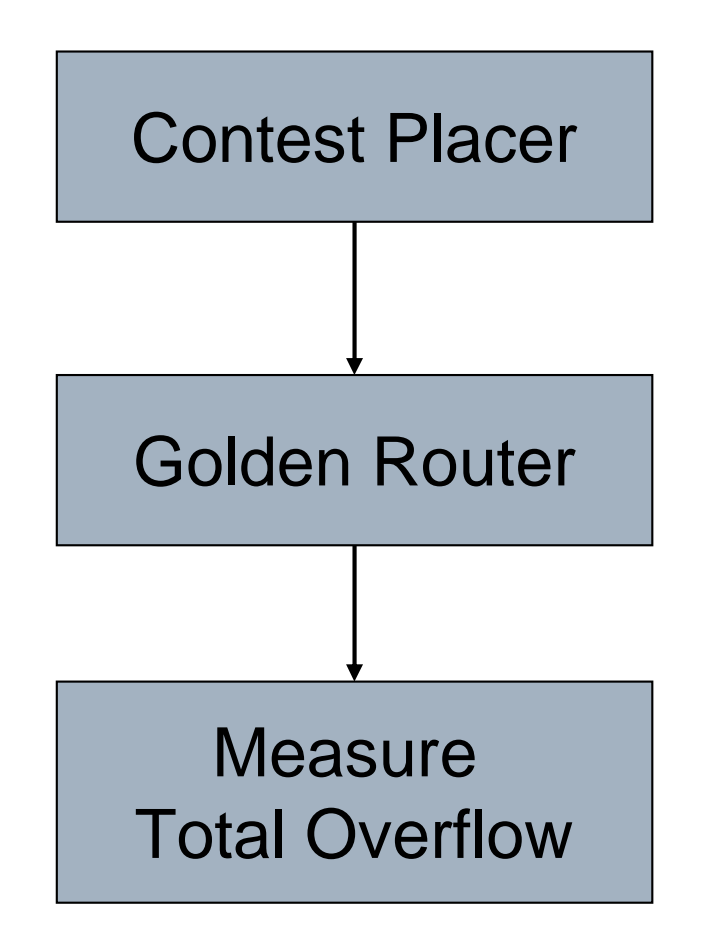

#### ISPD-2011 Contest Results

### Phase 1: Released Designs

- $\Box$  Reduce maximum H(V) capacity values
- $\Box$  Run all placers on 4 released designs
- $\Box$  Run the golden router on the placement solutions
- $\Box$  Get Total Overflow of the routing solution

#### Total Overflow on Public Designs

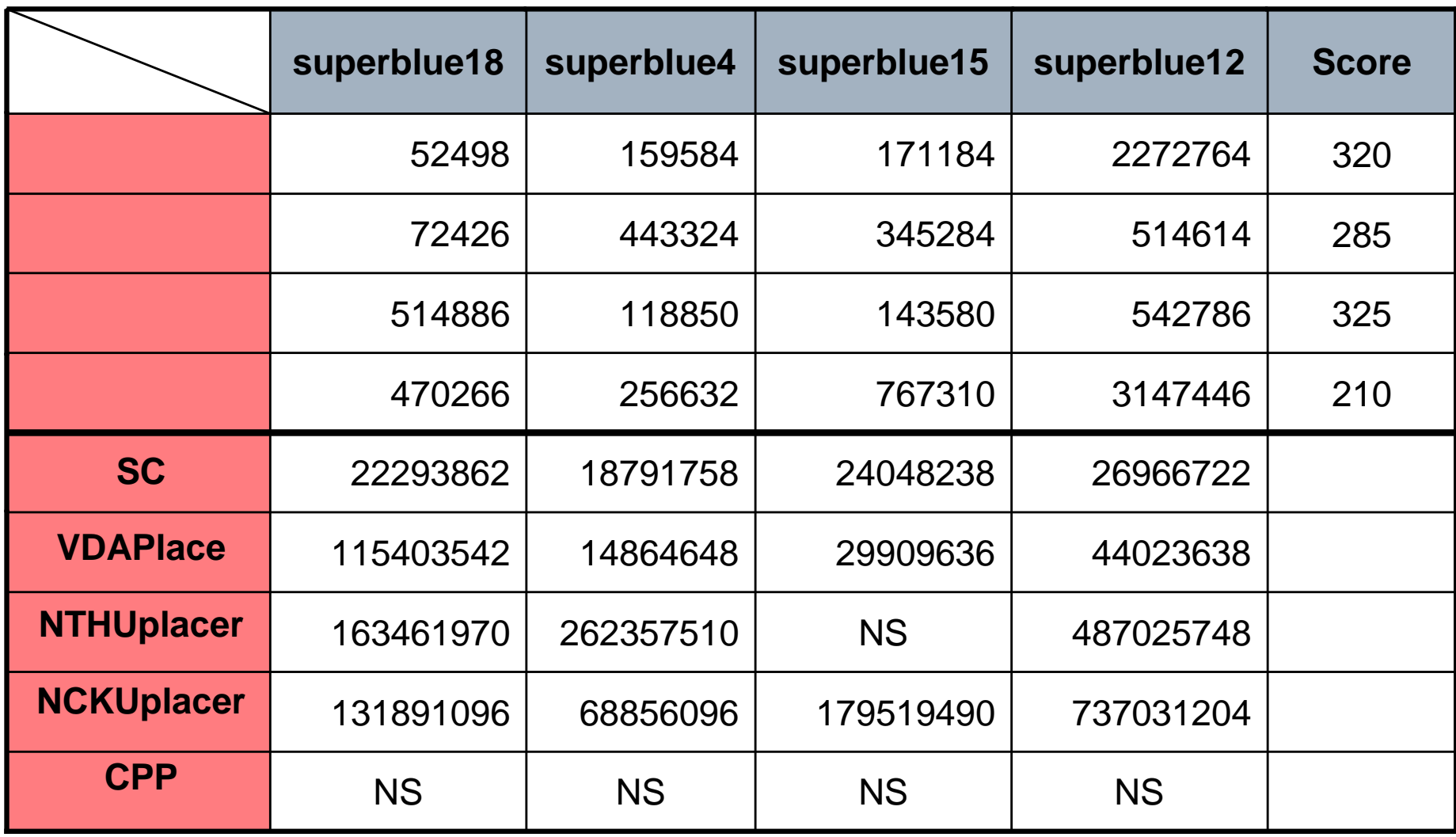

#### Top Four Teams (Alphabetic Order)

#### $mPL11$  $\Box$

- Jason Cong, Guojie Luo, Kalliopi Tsota, Bingjun Xiao
- University of California, Los Angeles

#### **N** RADIANT

- Meng-Kai Hsu, Sheng Chou, Tzu-Hen Lin, Yao-Wen Chang
- **National Taiwan University**
- $\Box$  Ripple
	- Xu He, Tao Huang, Linfu Xiao, Haitong Tian, Guxin Cui, Evangeline F.Y. Young
	- Chinese University of Hong Kong

#### □ SimPLR

- Myung-Chul Kim, Dong-Jin Lee, Jin Hu, Igor Markov
- University of Michigan  $\mathcal{L}^{\text{max}}_{\text{max}}$

### Phase 2: All Designs

- $\Box$  Run top 4 placers on all designs
	- 1 4 released
	- $\blacksquare$  4 "hidden"
- $\Box$  Run the golden router on the placement solutions
- Rank the placers for each design  $\Box$
- $\Box$  Assign a score for each rank
- $\Box$  Sum up the scores across all designs

# **Consider Only Total Overflow**

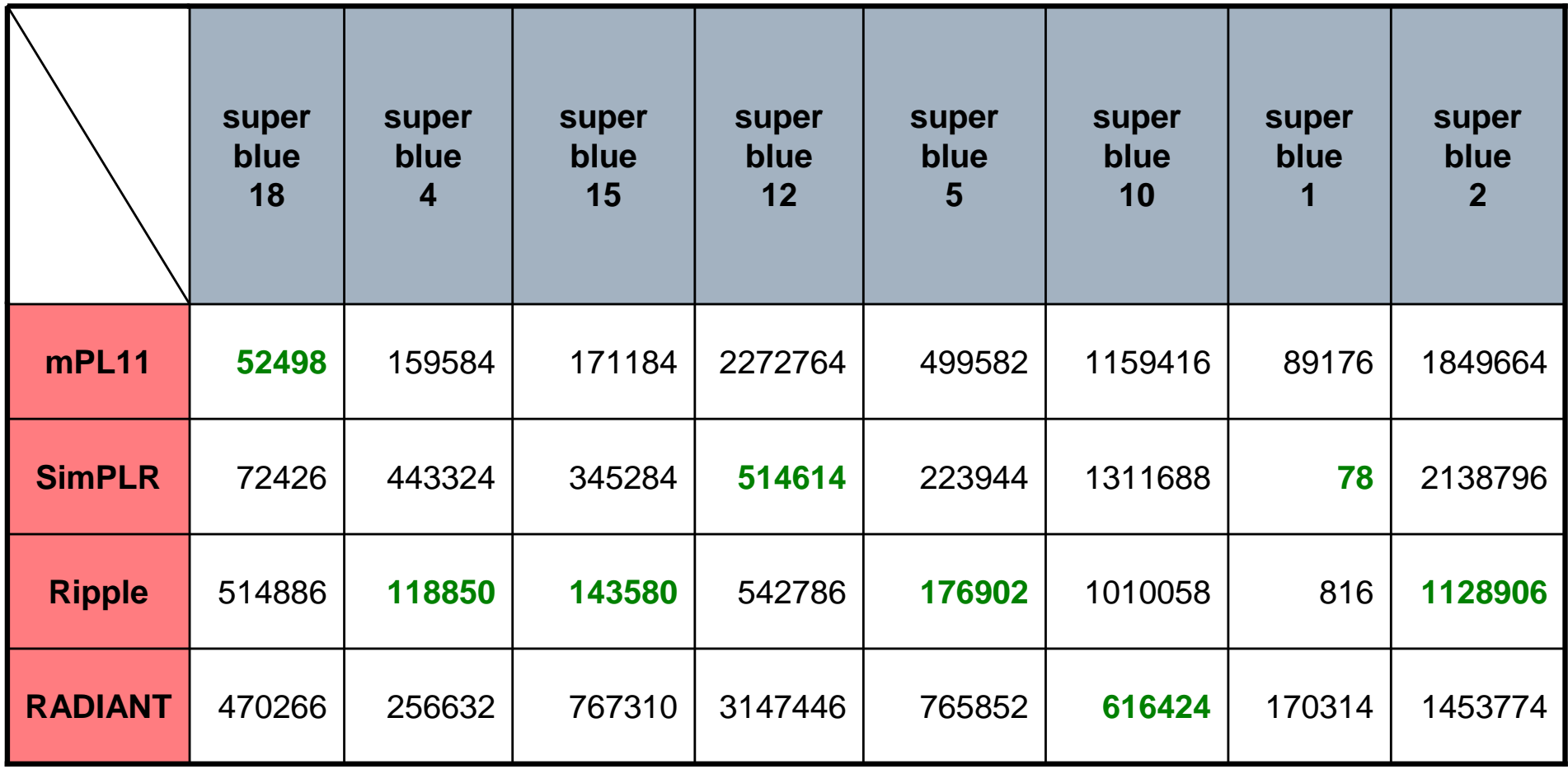

# Runtime (sec)

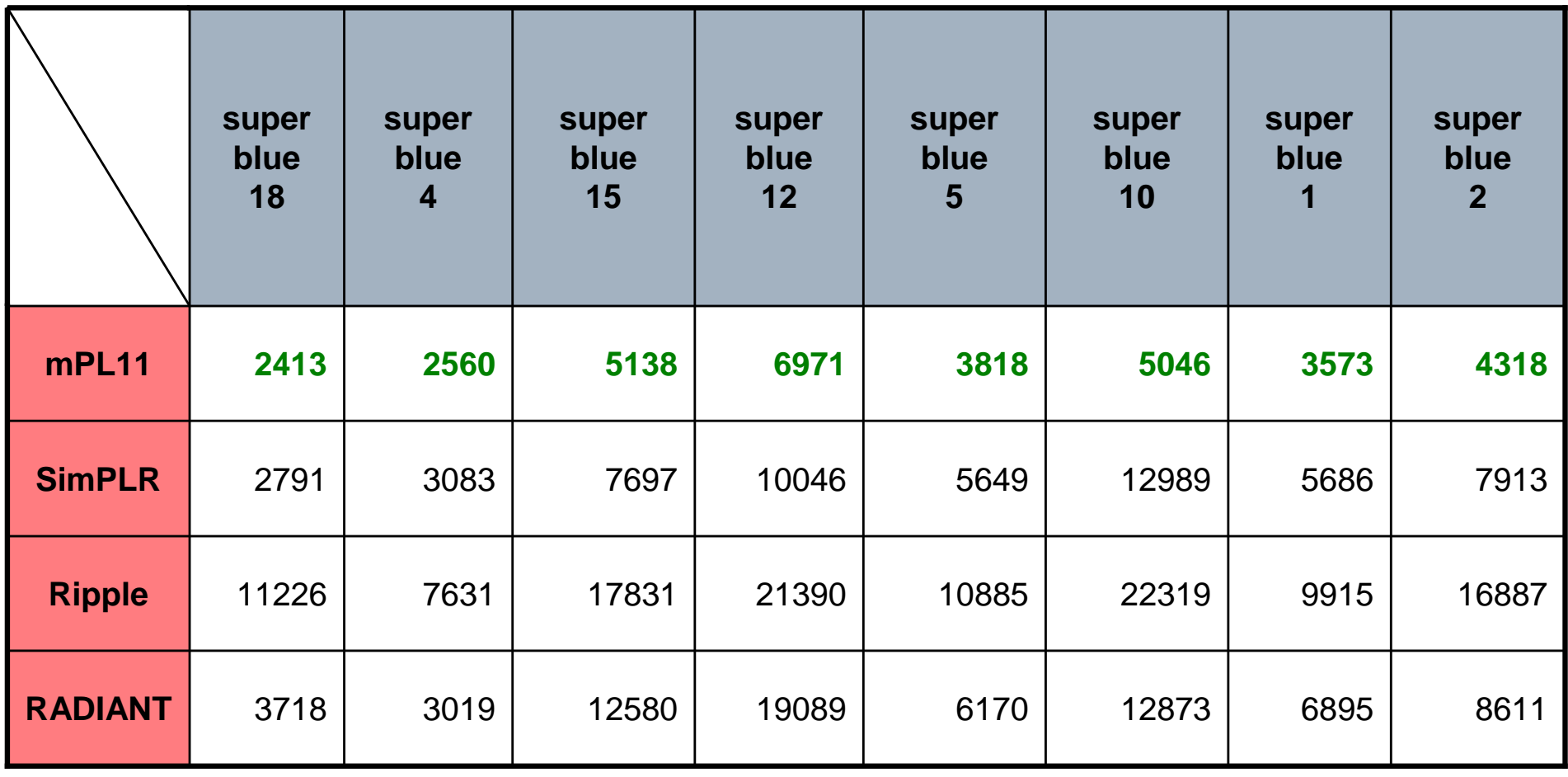

# Scaled\_Overflow

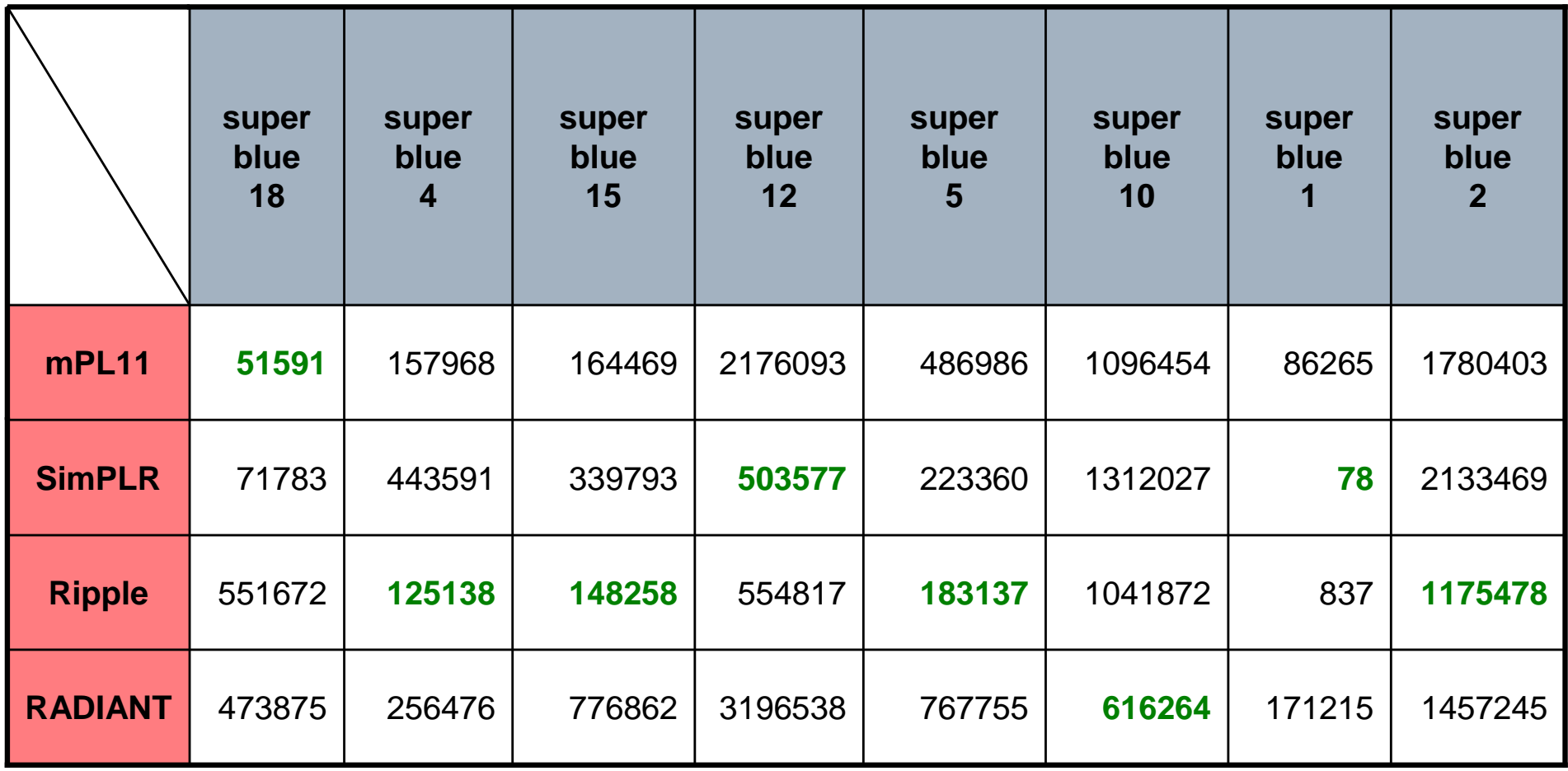

 $\sf Scaled\_Overflow = TOF \times (1+Runtime\_Factor)$ 

### **Final Score**

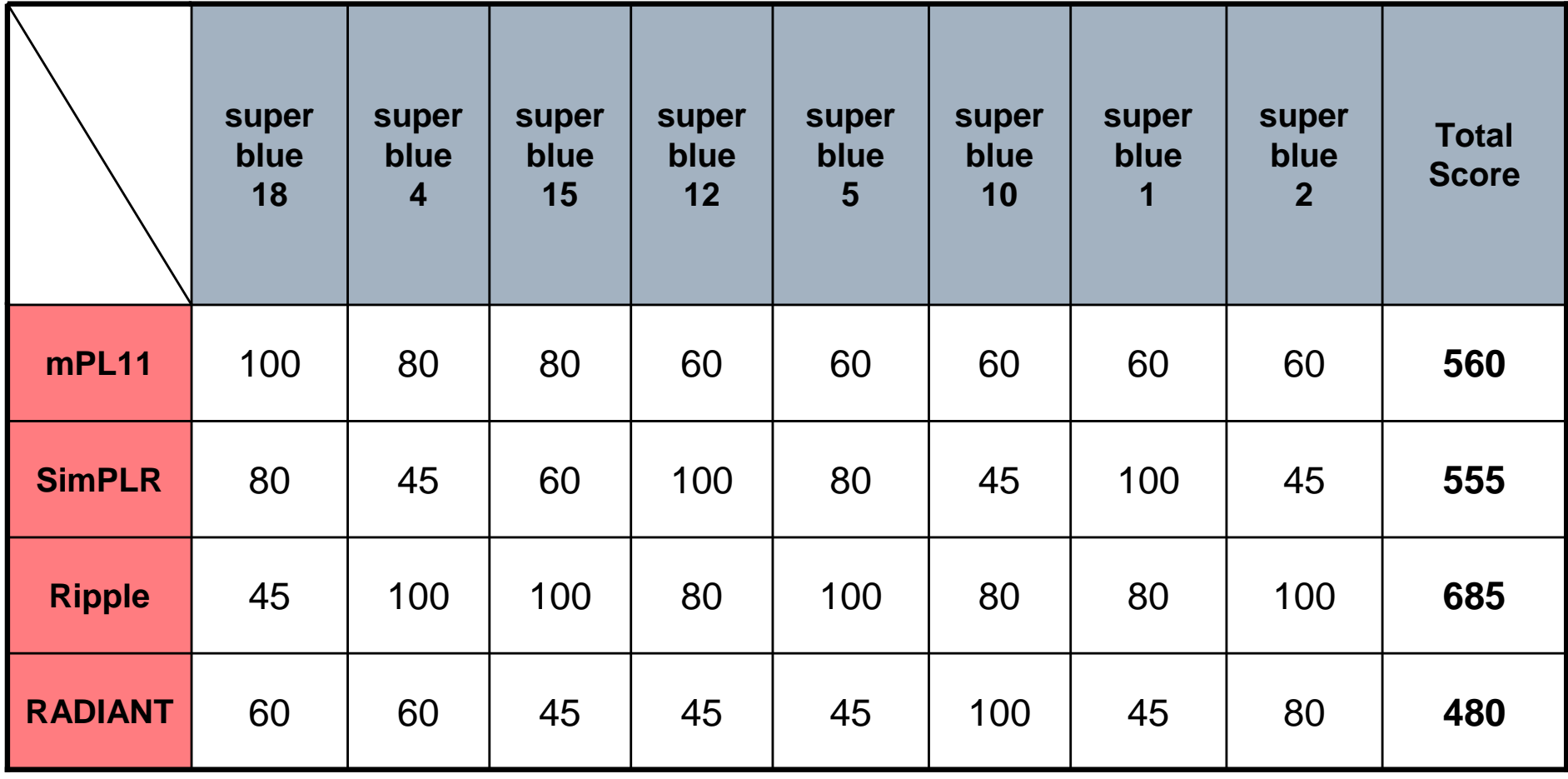

# Conclusions

- New benchmarks to enable placement and routing  $\Box$
- Reflect complexities of modern ASIC designs □
	- Placement blockages
	- Routing blockages
	- More metal layers
	- Varying metal width and spacing across layers
- $\Box$  Standardized framework to evaluate placement algorithms
	- **Metrics**
	- **Congestion Analysis Tool**

#### Hope this effort will lead to interesting developments in the area of routability-driven placement

# **Final Results**

#### $\Box$  3<sup>rd</sup> Place

- **B** SimPLR
	- □ Myung-Chul Kim, Dong-Jin Lee, Jin Hu, Igor Markov
	- $\Box$  University of Michigan

 $\Box$  2<sup>nd</sup> Place

- $mPL11$ 
	- □ Jason Cong, Guojie Luo, Kalliopi Tsota, Bingjun Xiao
	- University of California, Los Angeles  $\Box$

#### $\Box$  1<sup>st</sup> Place

- **Ripple** 
	- □ Xu He, Tao Huang, Linfu Xiao, Haitong Tian, Guxin Cui, Evangeline F.Y. Young
		-
	- $\Box$  Chinese University of Hong Kong